### SESION 1. Presentación FECHA

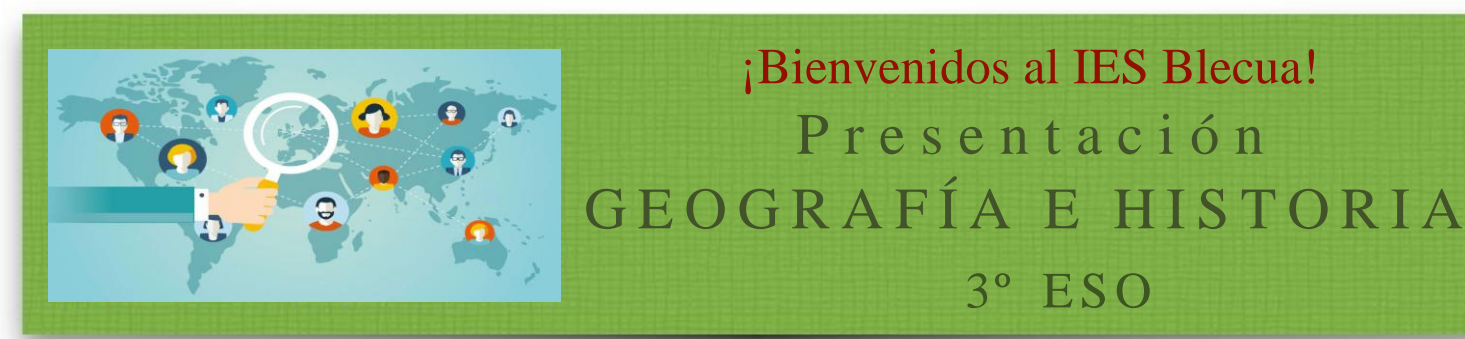

# Profesor

### **Jesús Bueno Madurga**

#### **Email: jesusbueno@iesblecua.com**

### **Aula virtual:**

#### **novecentohistoria.wordpress.com**

En esta página podrás encontrar los apuntes, las actividades y las presentaciones que trabajemos en clase. Podrás repasar aquello que tengas dudas, revisar las actividades y encontrar información para trabajos de grupo.

# Materiales

¡Bienvenidos al IES Blecua!

P r e s e n t a c i ó n

3º E S O

- **Es obligatorio un cuaderno de anillas para guardar las hojas de tamaño folio (A4) cuadriculado para copiar los apuntes y hacer las actividades.**
- **Utilizaremos como libro de texto el de la editorial Vicens Vives, GH Aula3D. ISBN: 978-84-682-3438-0.**

# ¿Qué vamos a aprender?

**•** Los contenidos estarán divididos en **2 BLOQUES** y cada uno estará compuesto por Unidades Didácticas que podrás encontrar en el aula virtual para revisarlo si lo necesitaras.

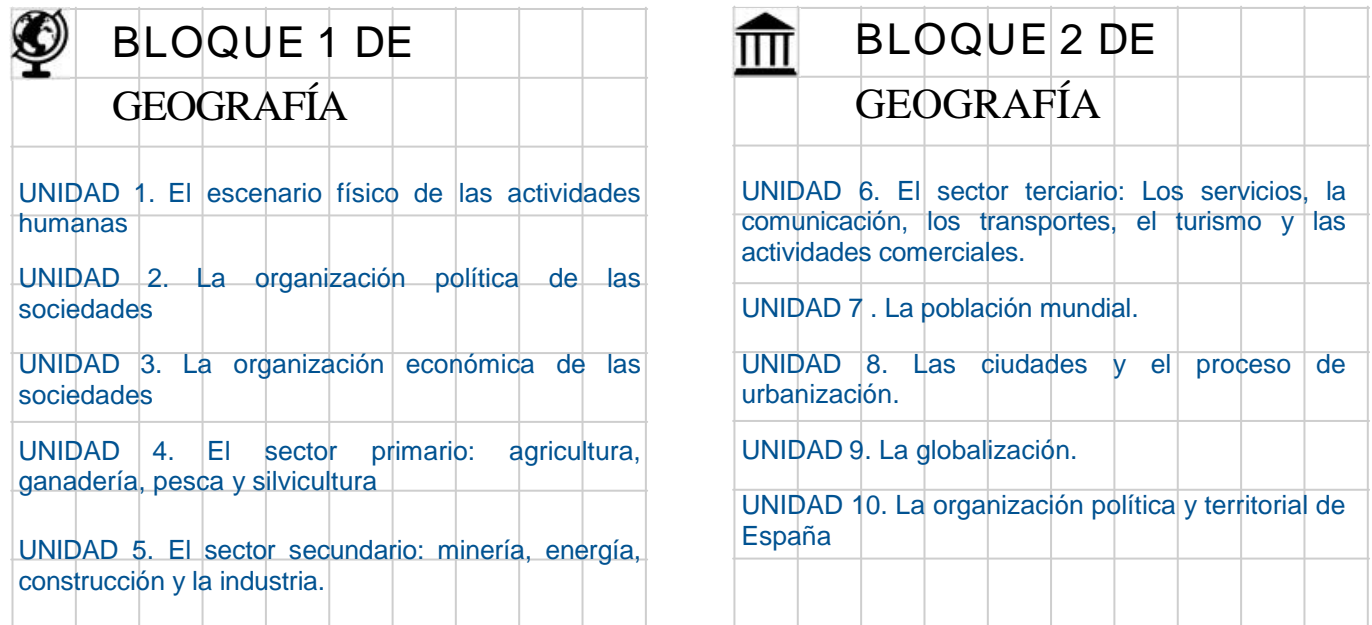

- Los contenidos se van a distribuir de la siguiente forma en los tres trimestres:
	- **Primer Trimestre: unidades 1-4**
	- Segundo Trimestre: unidades 5-7
	- Tercer Trimestre: unidades 8-10

### ¿Cómo vamos a trabajar la asignatura?

- **• En vuestro Classroom y en mi blog** *novecentohistoria.wordpress.com* **podrás volver a revisar todas las presentaciones y actividades que trabajemos en clase. El profesor las irá actualizando a medida que avancemos en los contenidos de la asignatura. Si tienes algún problema para visualizar el PDF y necesitas revisarlo, deberás avisar al profesor para que pueda fotocopiarlo y entregártelo para hacer tus tareas.**
- **• Vamos a trabajar con un CUADERNO DE CLASE y cada unidad contendrá obligatoriamente para la evaluación de vuestro trabajo diario los siguientes apartados:**
	- ✴ **APUNTES DE CLASE. Los apuntes se copian todos (NO se hace un resumen).**
	- ✴ **GLOSARIO DE TÉRMINOS. En el cuaderno de clase habrá un apartado debidamente señalado donde se hará una recopilación del glosario de cada unidad. Todos los términos vistos en la unidad deberán copiarse en el cuaderno de clase de forma ordenada, limpia y clara.**
	- ✴ **LINEA CRONOLÓGICA. Al principio de cada unidad, en aquellas unidades que las contenga, se copiará en el cuaderno de clase la línea cronológica correspondiente que se irá rellenando a medida que avancemos la unidad. La línea cronológica deberá estar debidamente resuelta al finalizar cada unidad.**
	- ✴ **ACTIVIDADES, TRABAJOS Y ESQUEMAS. En el cuaderno de clase se deberán resolver aquellas actividades, trabajos y esquemas que el profesor indique tanto como trabajo de clase como para casa.**
- **•** ¡RECUERDA! **El uso del MOVIL en clase está PROHIBIDO. Sólo podrá usarse en caso de que el profesora lo requiera como herramienta didáctica.**

# ¿Cómo voy a ser evaluado?

### EXAMEN

#### **ESCRITO**

#### Hasta 7 puntos

- Se realizará un examen de cada unidad.
- El examen deberá realizarse SIEMPRE en bolígrafo azul o negro.
- El examen contendrá:
	- ✴ Un glosario de términos.
	- ✴ Preguntas sobre un mapa y/o Gráfica, texto, etc.
	- ✴ Pregunta/s sobre apuntes de la unidad.
- ¡NO me gusta el lenguaje tipo WhatsApp y me encanta la buena ortografía y redacción! El esfuerzo por conseguirlo será premiado hasta con 1 punto.

### Hasta 2 puntos

CUADERNO DE CLASE

- Llevar el cuaderno de clase limpio, ordenado y con las actividades y trabajos debidamente resueltos y corregidos.
- Se tendrán en cuenta para su calificación que se hayan resuelto y cumplimentado cada apartado mencionado en el punto "¿Cómo vamos a trabajar la asignatura?
- Para su corrección el profesor podrá requerir el cuaderno al alumno/a en cualquier momento para su corrección. Aquellas actividades que el profesor considere que deben repetirse se tendrán que corregir por el alumno/a.

## + PARTICIPACIÓN ACTIVA E INTERÉS Hasta 1 punto

• Aprenderemos a trabajar de forma ACTIVA y RESPETUOSA en debates,

juegos, actividades grupales y presentaciones.

• SIEMPRE levantamos la mano para pedir la palabra y responderemos de forma respetuosa aunque no estemos de acuerdo con la opinión de nuestro compañero/a.

Nota trimestral. Será la suma de los puntos obtenidos de:

Examen + trabajo diario en cuaderno de clase + comportamiento y participación.

• **Nota final.** Media de los TRES trimestres.

# Si suspendo… ¿Cómo puedo recuperar?

• En el segundo trimestre y en el tercer trimestre el profesor hará un EXAMEN de recuperación para los alumnos/as que no hayan superado el trimestre anterior.

El examen contendrá los mismos apartados ya señalados en el punto anterior.

### • Examen de **recuperación** de **JUNIO**.

Si has SUSPENDIDO **ALGÚN TRIMESTRE**, podrás presentarte del trimestre suspenso en el examen extraordinario de junio. El profesor te guardará la nota de los trimestres aprobados.

El examen contendrá los mismos apartados ya señalados en el punto anterior.

### • Examen de **recuperación** de **SEPTIEMBRE**.

Si no has superado la asignatura en junio tendrás que ¡¡trabajarla en verano!!

Para los alumnos/as que no hayan superado la asignatura, el profesor entregará un dossier con los contenidos mínimos que el alumno tendrá que estudiarse para aprobar la asignatura en la convocatoria de Septiembre.